The book was found

# **Windows Small Business Server 2011 Administrator's Companion**

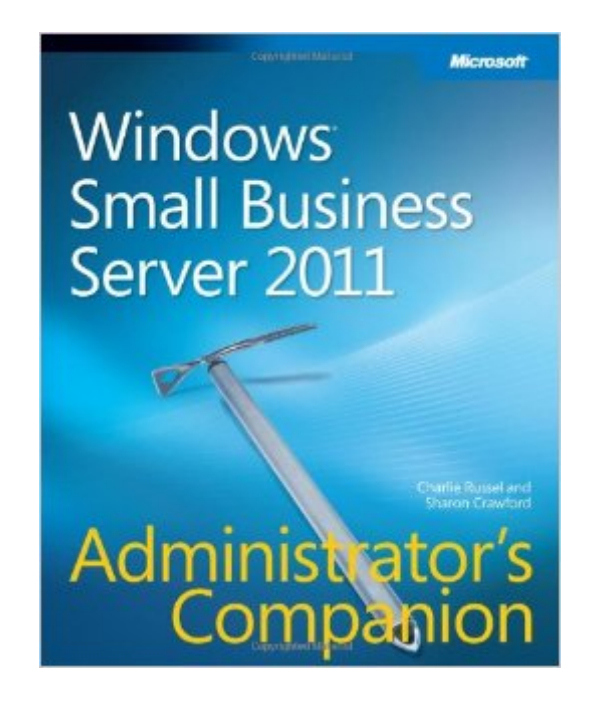

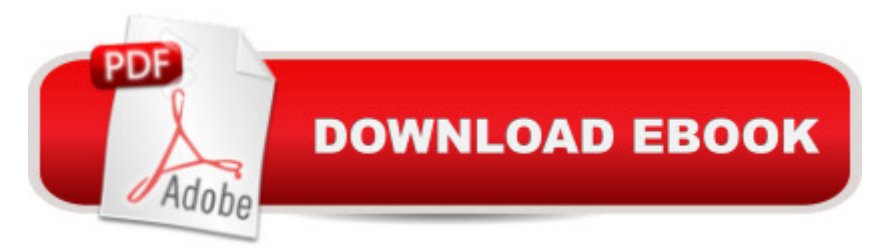

## **Synopsis**

Your comprehensive, one-volume guide to planning, deployment, and administration.Get the critical information you need to build and manage a network with Windows Small Business Server 2011. This essential, single-volume reference delivers detailed guidance to the features, capabilities, and components offered in both the Standard and Premium Editions. Gain the real-world insights, workarounds, and troubleshooting tactics you need for on-the-job results.Discover how to:Plan network infrastructure by evaluating your organizationâ ™s business needs Build a fault-tolerant and cost-effective network Use virtualization with Hyper-Vâ, ¢ virtualization to install and manage your network efficiently Migrate an existing network from Small Business Server 2003 or later Manage file storage, and configure disks for data integrity and redundancy Configure email and SMTP with Microsoft Exchange Server 2010 Organize and centralize security administration through Group Policy preferences Set up remote access through the web portal or with a VPN Tune your system to its optimum performance level

### **Book Information**

Paperback: 832 pages Publisher: Microsoft Press; 1 edition (May 25, 2011) Language: English ISBN-10: 0735649111 ISBN-13: 978-0735649118 Product Dimensions: 7.4 x 1.3 x 9 inches Shipping Weight: 2.7 pounds (View shipping rates and policies) Average Customer Review: 4.1 out of 5 stars $\hat{A}$   $\hat{A}$  See all reviews $\hat{A}$  (18 customer reviews) Best Sellers Rank: #544,064 in Books (See Top 100 in Books) #59 in Books > Computers & Technology > Networking & Cloud Computing > Network Administration > Email Administration #186 in Books > Computers & Technology > Business Technology > Windows Server #217  $in \hat{A}$  Books > Computers & Technology > Networking & Cloud Computing > Network Administration > Storage & Retrieval

#### **Customer Reviews**

Charlie Russel and Sharon Crawford have been putting out the gold standard in Small Business Server books since the first version of SBS shipped in the late 1990's. This latest effort is as comprehensive and accurate as their previous SBS titles, including not only direct information about installing and operating SBS, but also topics such as planning, security, migration, Hyper-V, data

protection, and many others.This book will save many SBS users from having to buy other books for related functions. For example, there are chapters on subjects like Group Policy, customizing SharePoint, and adding a Terminal Server. The authors' real world, hands-on experience in planning, implementing, and managing Small Business Server networks is clear in every chapter. Not limited to just the Small Business Server itself, this book gives the knowledge needed to manage every part of the small business's back office infrastructure.This book is a valuable reference for anyone deploying Small Business Server Standard 2011, with or without the Premium Add-On, which is also covered in depth. I wouldn't be without it.

I'm not a Windows Admin, but I am a "techie" kind of guy. More on the programming side though. But I'm responsible for IT at my church and recently set up SBS 2011 and created a true domain network. Since I've only experienced networking on the user side, I bought this and the pocket guide (probably overkill to get both) to have handy. I was able to find most everything I wanted. Its not quite written for someone at my level (probably intended for someone with more networking experience than me) but I am definitely glad I have it. With it and some internet searches I've been able to figure out everything I wanted to do. And I don't see any other book on the subject that would be the lower knowledge level that I am.One example where this really helped: Setting up a group policy for network shares. I was able to see how to create a group policy to map network drives. So I've now got a "Staff" network drive as well as given the 5 employees their own personal network drive for storage and back up.

The book did not help me with all Windows SBS Server 2011 set up issues and problems, but it did help me with some. Setting up RAID in Windows SBS 2011 is very poorly covered, it does not explain how to set up different type of users and computers, how to make make and install master image on work stations etc. etc. And yet other simple issues are belabored too much.Even though I have online Safari account, I could not get online access code to work. And if you are busy during the day on East Coast, calling their toll free number is very difficult because of their very limited Pacific time hours. In the book that I got, the two chapters are identical: connecting printers and computers to network - they both talk about connecting computers.And DO NOT BUY THE KINDLE VERSION! The screen shot pictures are barely decipherable in the hard copy but they cannot be seen at all in the Kindle version. Did the authors ever bother to read their Kindle version before putting it up for sale?Unfortunately, as of March 2012, there are very few books available on Windows SBS 2011, so you really have very limited choices.

At face this seems like a comprehensive book but, once you begin setup there is a sudden realization that it is very limited in scope and has a fragmented style. It covers virtualization but, you are expected to make several assumptions in the setup process: This truly is meant as an overview that disguises itself as an in-depth guide. It is stated that there are areas where they cannot cover due to complexity(Exchange, Sharepoint etc.) yet, it really seems to lack important details such as, Sharepoint requires CLI forced updating in order to function properly(known issue) - which can cause client interface malfunctions, backup failures and other seemingly unrelated issues.If you do not spend every day working on servers, this will get you started but, don't expect any hints if you hit a snag or are using an unconventional (virtual) setup. Administrator's companion is a real stretch on the title: If you are truly an admin, you don't need it and if you are not it is not going to help you much.

really like this book. it provides all the necessary information to ensure that I administer my new SBS 2011 server after performing my upgrade this past month. good guides and layout to find the information needed.

The book covers basic installation but fails in maintenance topics, specifically, "event IDs" - one of the major issues network administrators face dealing with errors from SBS. Microsoft uses cryptic language in offering solutions, further confusing the topic. I assume this approach protects their revenue from the certification process. I was hoping this book would bring clarity to event IDs but it did not. I was disappointed.

An excellent resource for the beginning administrator that fills in a lot of the basic data without getting too bogged down in the details. Should work very well for a business owner who's "techie" enough to want to run their own SBS server and starting from scratch. It was also helpful in my situation which was as a tech who didn't have a background in MS servers specifically but needed to figure out how to repair a thoroughly botched network and server config.

#### Download to continue reading...

WINDOWS 10: WINDOWS 10 COMPANION: THE COMPLETE GUIDE FOR DOING ANYTHING [WITH WINDOWS 10 \(WIND](http://ebookslight.com/en-us/read-book/lpEZ4/windows-small-business-server-2011-administrator-s-companion.pdf?r=D1nRh%2BNC79R6FHEMHkgtK4qSSZp3rhqvzJXfFac7Wor8VJTwDF8mUUaT3LWuUrKD)OWS 10, WINDOWS 10 FOR DUMMIES, WINDOWS 10 MANUAL, WINDOWS ... WINDOWS 10 GUIDE) (MICROSOFT OFFICE) Windows Small Business Server 2011 Administrator's Companion Windows Command-Line for Windows 8.1, Windows Server 2012, Group Policy: The Personal Trainer for Windows Server 2012 and Windows Server 2012 R2 Windows Server 2012 R2 Administrator Cookbook Windows 10: The Ultimate User Guide To Microsoft's New Operating System - 33 Amazing Tips You Need To Know To Master Windows 10! (Windows, Windows 10 Guide,General Guide) Windows 10 For Beginners: Simple Step-by-Step Manual On How To Customize Windows 10 For Your Needs.: (Windows 10 For Beginners - Pictured Guide) ... 10 books, Ultimate user guide to Windows 10) Group Policy: Management, Troubleshooting, and Security: For Windows Vista, Windows 2003, Windows XP, and Windows 2000 Business Plan: Business Tips How to Start Your Own Business, Make Business Plan and Manage Money (business tools, business concepts, financial freedom, ... making money, business planning Book 1) Windows Server 2016: Server Infrastructure (IT Pro Solutions) Bundle: MCITP Guide to Microsoft Windows Server 2008, Server Administration, Exam #70-646 + Web-Based Labs Printed Access Cards The Accidental Administrator: Linux Server Step-by-Step Configuration Guide By Don R Crawley The Accidental Administrator: Linux Server Step-by-Step Configuration Guide [Paperback] UNIX Web Server Administrator's Interactive Workbook SUSE LINUX Enterprise Server 9 Administrator's Handbook Quickbooks: A Simple QuickBooks Guide to Best Optimize Bookkeeping for Your Small Business (2nd Edition) (Quickbooks, Bookkeeping, Quickbooks Online, Quickbooks ... Business Taxes, Small Business Accounting) Windows Sysinternals Administrator's Reference How to Set Up a Home Network: Share Internet, Files and Printers between Windows 7, Windows Vista, and Windows XP Windows 10: 2016 User Guide and Manual: Microsoft Windows 10 for Windows Users Windows 10: The Practical Step-by-Step Guide to Use Microsoft Windows 10 (Windows for Beginners and Beyond)

**Dmca**